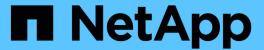

## **View NFS client information**

ONTAP 9.11.1 REST API reference

NetApp April 02, 2024

This PDF was generated from https://docs.netapp.com/us-en/ontap-restapi-9111/ontap/protocols\_nfs\_connected-client-maps\_endpoint\_overview.html on April 02, 2024. Always check docs.netapp.com for the latest.

# **Table of Contents**

| View NFS client information                           | <br> | <br> | <br> | <br> | <br> | <br> | <br> | 1 |
|-------------------------------------------------------|------|------|------|------|------|------|------|---|
| Protocols NFS connected-client-maps endpoint overview | <br> | <br> | <br> | <br> | <br> | <br> | <br> | 1 |
| Retrieve NFS client information                       | <br> | <br> | <br> | <br> | <br> | <br> | <br> | 2 |

## **View NFS client information**

## Protocols NFS connected-client-maps endpoint overview

#### Overview

ONTAP connected clients map functionality is mainly used by the System Manager to display client information.

The following are details of the fields retrieved for the Connected Clients MAP GET API:

node.name: Node name hosting this record, essentially the node hosting the "server\_ip". node.uuid: Node UUID hosting this record, essentially the node hosting the "server\_ip". svm.name: SVM name to which the "server\_ip" belongs to. svm.uuid: SVM UUID to which the "server\_ip" belongs to. server\_ip: All clients that are connected to this interface are displayed in rows. client\_ips: List of client IP addresses connected to the interface.

#### **Example**

**Retrieving connected client Map information** 

```
# The API:
GET /protocols/nfs/connected-client-maps
# The call:
curl -X GET "https://<cluster-mgmt-ip>/api/protocols/nfs/connected-client-
maps?return timeout=15&return records=true" -H "accept: application/json"
# The response:
{
"records": [
   "svm": {
     "uuid": "c642db55-b8d0-11e9-9ad1-0050568e8480",
     "name": "vs1"
   },
   "node": {
     "uuid": "cc282893-b82f-11e9-a3ad-0050568e8480",
     "name": "vsim1"
   } ,
   "server_ip": "10.140.72.214",
   "client ips": [
    "127.0.0.1"
  1
 }],
 "num records": 1
```

## **Retrieve NFS client information**

GET /protocols/nfs/connected-client-maps

Introduced In: 9.11

Retrieves NFS clients information.

#### **Parameters**

| Name      | Туре   | In    | Required | Description         |
|-----------|--------|-------|----------|---------------------|
| server_ip | string | query | False    | Filter by server_ip |
| node.uuid | string | query | False    | Filter by node.uuid |
| node.name | string | query | False    | Filter by node.name |

| Name           | Туре          | In    | Required | Description                                                                                                    |
|----------------|---------------|-------|----------|----------------------------------------------------------------------------------------------------|
| client_ips     | string        | query | False    | Filter by client_ips                                                                                                    |
| svm.uuid       | string        | query | False    | Filter by svm.uuid                                                                                                    |
| svm.name       | string        | query | False    | Filter by svm.name                                                                                                    |
| fields         | array[string] | query | False    | Specify the fields to return.                                                                                                    |
| max_records    | integer       | query | False    | Limit the number of records returned.                                                                                                    |
| return_timeout | integer       | query | False    | The number of seconds to allow the call to execute before returning. When iterating over a collection, the default is 15 seconds. ONTAP returns earlier if either max records or the end of the collection is reached.  • Default value: 1  • Max value: 120  • Min value: 0 |
| return_records | boolean       | query | False    | The default is true for GET calls. When set to false, only the number of records is returned.  • Default value: 1                                                                                                    |
| order_by       | array[string] | query | False    | Order results by specified fields and optional [asc                                                                                                    |

## Response

Status: 200, Ok

| Name        | Туре                   | Description       |
|-------------|------------------------|-------------------|
| _links      | _links                 |                   |
| num_records | integer                | Number of records |
| records     | array[nfs_clients_map] |                   |

#### **Example response**

```
" links": {
    "next": {
     "href": "/api/resourcelink"
   },
   "self": {
    "href": "/api/resourcelink"
   }
 },
  "records": {
   " links": {
      "self": {
       "href": "/api/resourcelink"
     }
    },
    "client ips": [
    "127.0.0.1"
    ],
    "node": {
      " links": {
       "self": {
         "href": "/api/resourcelink"
       }
      },
     "name": "node1",
     "uuid": "1cd8a442-86d1-11e0-ae1c-123478563412"
    },
    "svm": {
      " links": {
       "self": {
         "href": "/api/resourcelink"
       }
      },
      "name": "svm1",
      "uuid": "02c9e252-41be-11e9-81d5-00a0986138f7"
 }
}
```

#### **Error**

Status: Default, Error

| Name  | Туре  | Description |
|-------|-------|-------------|
| error | error |             |

## Example error

```
{
   "error": {
        "arguments": {
            "code": "string",
            "message": "string"
        },
        "code": "4",
        "message": "entry doesn't exist",
        "target": "uuid"
      }
}
```

## **Definitions**

## **See Definitions**

| href |  |
|------|--|
|------|--|

| Name | Туре   | Description |
|------|--------|-------------|
| href | string |             |

### \_links

| Name | Туре | Description |
|------|------|-------------|
| next | href |             |
| self | href |             |

## \_links

| Name | Туре | Description |
|------|------|-------------|
| self | href |             |

### node

| Name   | Туре   | Description |
|--------|--------|-------------|
| _links | _links |             |
| name   | string |             |
| uuid   | string |             |

#### svm

| Name   | Туре   | Description                       |
|--------|--------|-----------------------------------|
| _links | _links |                                   |
| name   | string | The name of the SVM.              |
| uuid   | string | The unique identifier of the SVM. |

## nfs\_clients\_map

| Name       | Туре          | Description                             |
|------------|---------------|-----------------------------------------|
| _links     | _links        |                                         |
| client_ips | array[string] | Specifies the IP address of the client. |
| node       | node          |                                         |

| Name      | Туре   | Description                             |
|-----------|--------|-----------------------------------------|
| server_ip | string | Specifies the IP address of the server. |
| svm       | svm    |                                         |

## error\_arguments

| Name    | Туре   | Description      |
|---------|--------|------------------|
| code    | string | Argument code    |
| message | string | Message argument |

#### error

| Name      | Туре                   | Description                                 |
|-----------|------------------------|---------------------------------------------|
| arguments | array[error_arguments] | Message arguments                           |
| code      | string                 | Error code                                  |
| message   | string                 | Error message                               |
| target    | string                 | The target parameter that caused the error. |

#### Copyright information

Copyright © 2024 NetApp, Inc. All Rights Reserved. Printed in the U.S. No part of this document covered by copyright may be reproduced in any form or by any means—graphic, electronic, or mechanical, including photocopying, recording, taping, or storage in an electronic retrieval system—without prior written permission of the copyright owner.

Software derived from copyrighted NetApp material is subject to the following license and disclaimer:

THIS SOFTWARE IS PROVIDED BY NETAPP "AS IS" AND WITHOUT ANY EXPRESS OR IMPLIED WARRANTIES, INCLUDING, BUT NOT LIMITED TO, THE IMPLIED WARRANTIES OF MERCHANTABILITY AND FITNESS FOR A PARTICULAR PURPOSE, WHICH ARE HEREBY DISCLAIMED. IN NO EVENT SHALL NETAPP BE LIABLE FOR ANY DIRECT, INDIRECT, INCIDENTAL, SPECIAL, EXEMPLARY, OR CONSEQUENTIAL DAMAGES (INCLUDING, BUT NOT LIMITED TO, PROCUREMENT OF SUBSTITUTE GOODS OR SERVICES; LOSS OF USE, DATA, OR PROFITS; OR BUSINESS INTERRUPTION) HOWEVER CAUSED AND ON ANY THEORY OF LIABILITY, WHETHER IN CONTRACT, STRICT LIABILITY, OR TORT (INCLUDING NEGLIGENCE OR OTHERWISE) ARISING IN ANY WAY OUT OF THE USE OF THIS SOFTWARE, EVEN IF ADVISED OF THE POSSIBILITY OF SUCH DAMAGE.

NetApp reserves the right to change any products described herein at any time, and without notice. NetApp assumes no responsibility or liability arising from the use of products described herein, except as expressly agreed to in writing by NetApp. The use or purchase of this product does not convey a license under any patent rights, trademark rights, or any other intellectual property rights of NetApp.

The product described in this manual may be protected by one or more U.S. patents, foreign patents, or pending applications.

LIMITED RIGHTS LEGEND: Use, duplication, or disclosure by the government is subject to restrictions as set forth in subparagraph (b)(3) of the Rights in Technical Data -Noncommercial Items at DFARS 252.227-7013 (FEB 2014) and FAR 52.227-19 (DEC 2007).

Data contained herein pertains to a commercial product and/or commercial service (as defined in FAR 2.101) and is proprietary to NetApp, Inc. All NetApp technical data and computer software provided under this Agreement is commercial in nature and developed solely at private expense. The U.S. Government has a non-exclusive, non-transferrable, nonsublicensable, worldwide, limited irrevocable license to use the Data only in connection with and in support of the U.S. Government contract under which the Data was delivered. Except as provided herein, the Data may not be used, disclosed, reproduced, modified, performed, or displayed without the prior written approval of NetApp, Inc. United States Government license rights for the Department of Defense are limited to those rights identified in DFARS clause 252.227-7015(b) (FEB 2014).

#### **Trademark information**

NETAPP, the NETAPP logo, and the marks listed at <a href="http://www.netapp.com/TM">http://www.netapp.com/TM</a> are trademarks of NetApp, Inc. Other company and product names may be trademarks of their respective owners.